- It's possible to make a micro:bit make sounds.
- To do this you need:
- a micro:bit
- two wires with crocodile clips
- a speaker
- a usb cable

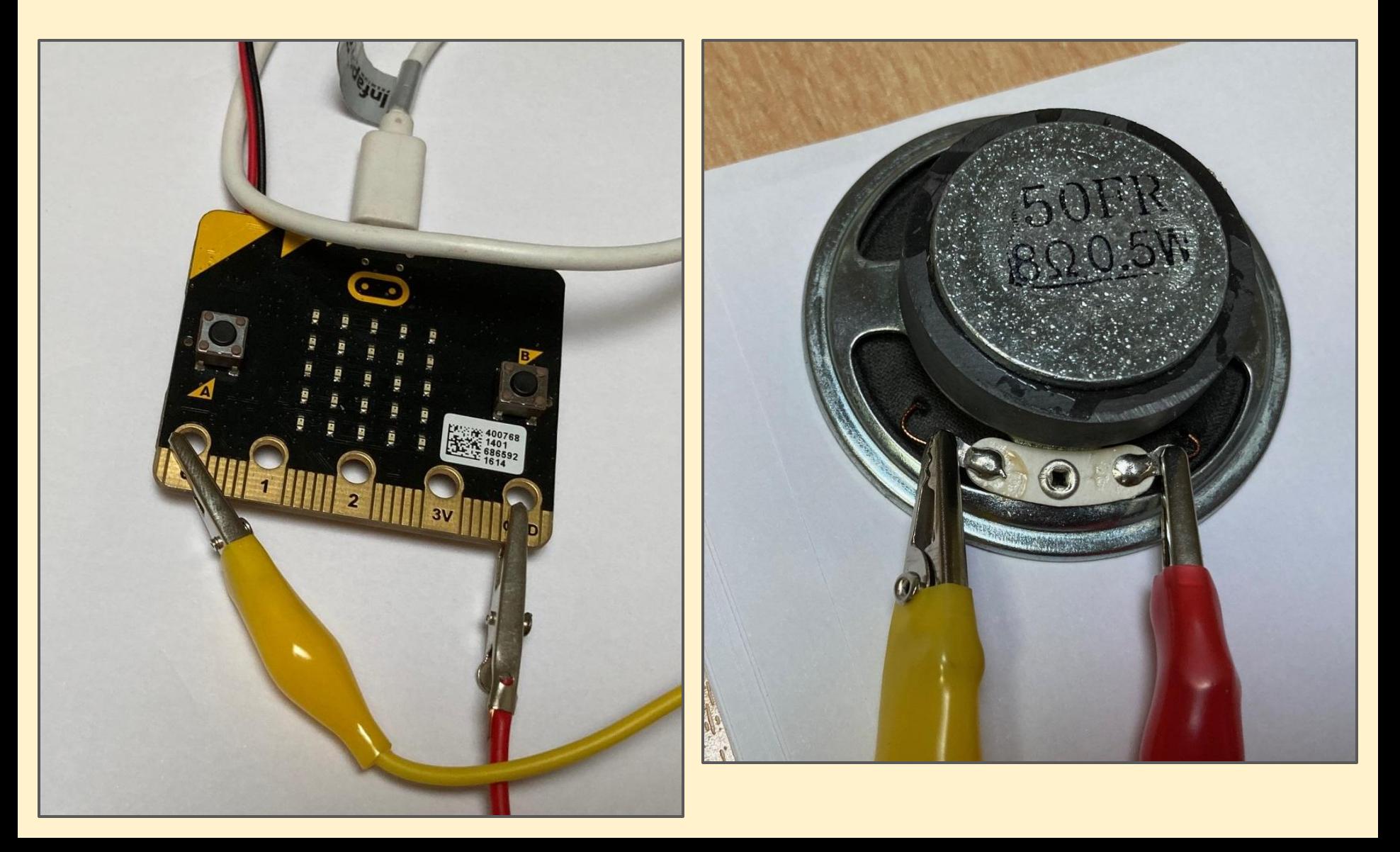

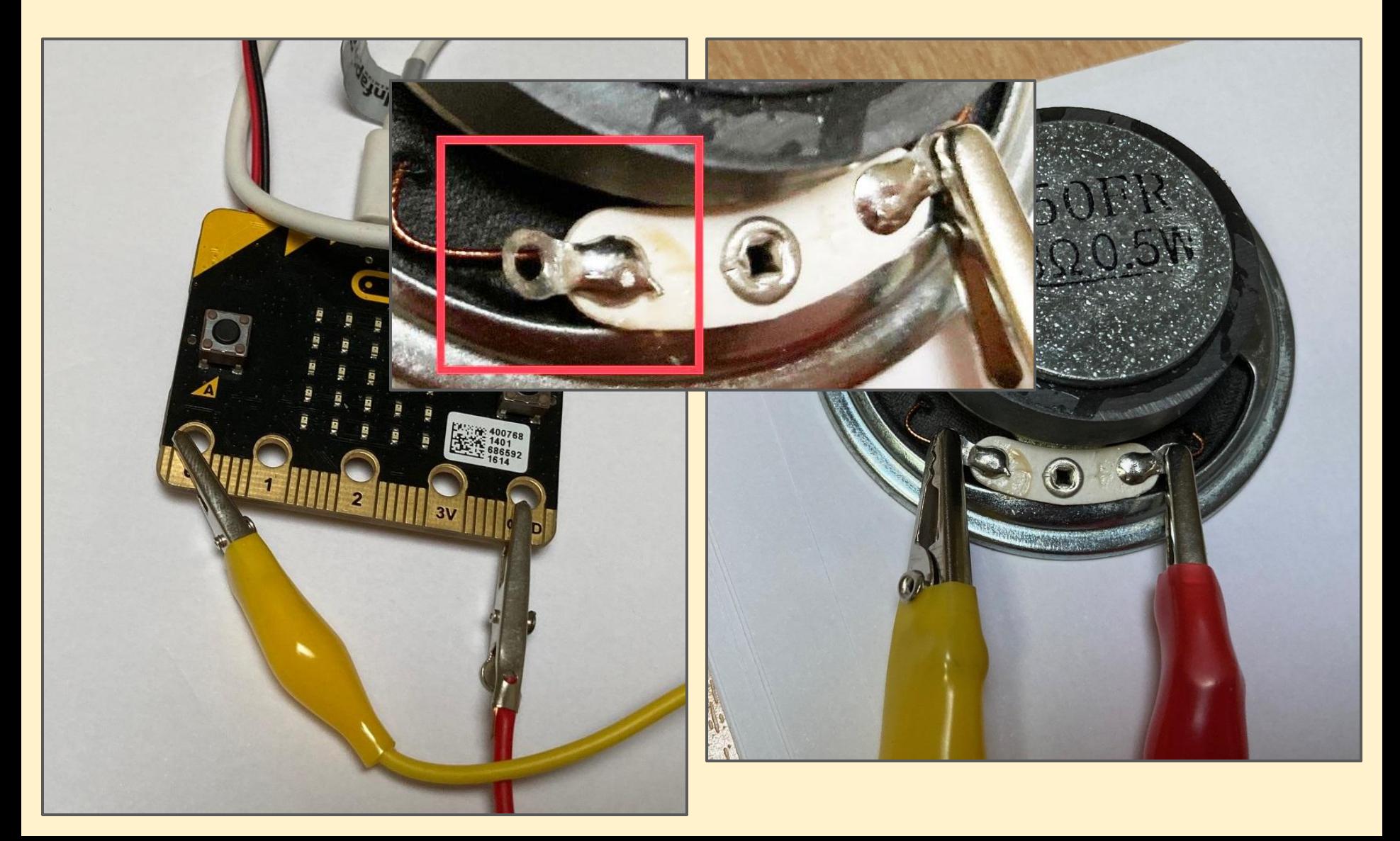

Using the **Python Editor**…

Write a program to play sounds

#### *Challenges:*

- 1. Play the sounds on a button press
- 2. Play another sound at the beginning
- 3. Repeat the sound three times
- 4. Add some speech to the sounds

#### Playing a built in sound:

```
1 # playing a sound
2 from microbit import
 import music
3
\overline{4}while True:
5
6
       if button a.is pressed():
\overline{7}music.play(music.ENTERTAINER)
```
#### Repeating a sound:

```
1 # playing a sound
 from microbit import *
\overline{2}import music
3
\Deltawhile True:
5
       if button a.is pressed():
6
           for i in range(0,3):
7
                music.play(music.ENTERTAINER)
8
9
```
This uses a FOR loop. This can be told to repeat a block of code a set number of times rather than forever

### Adding synthesised speech:

```
1 # playing a sound
2 from microbit import
                          \astimport music
 3
  import speech
4
 5
  speech.say("hello i am a microbit")
 6
\overline{7}while True:
8
       if button a.is pressed():
9
            for i in range(0,3):
10
                music.play(music.ENTERTAINER)
11
```